**Opis założonych osiągnięć ucznia - wymagania na poszczególne oceny szkolne**

# **Informatyka zakres podstawowy**

# **Andrzej Kozek**

**Sędziszów Małopolski, 1 września 2014**

# **Wokół informacji i Internetu**

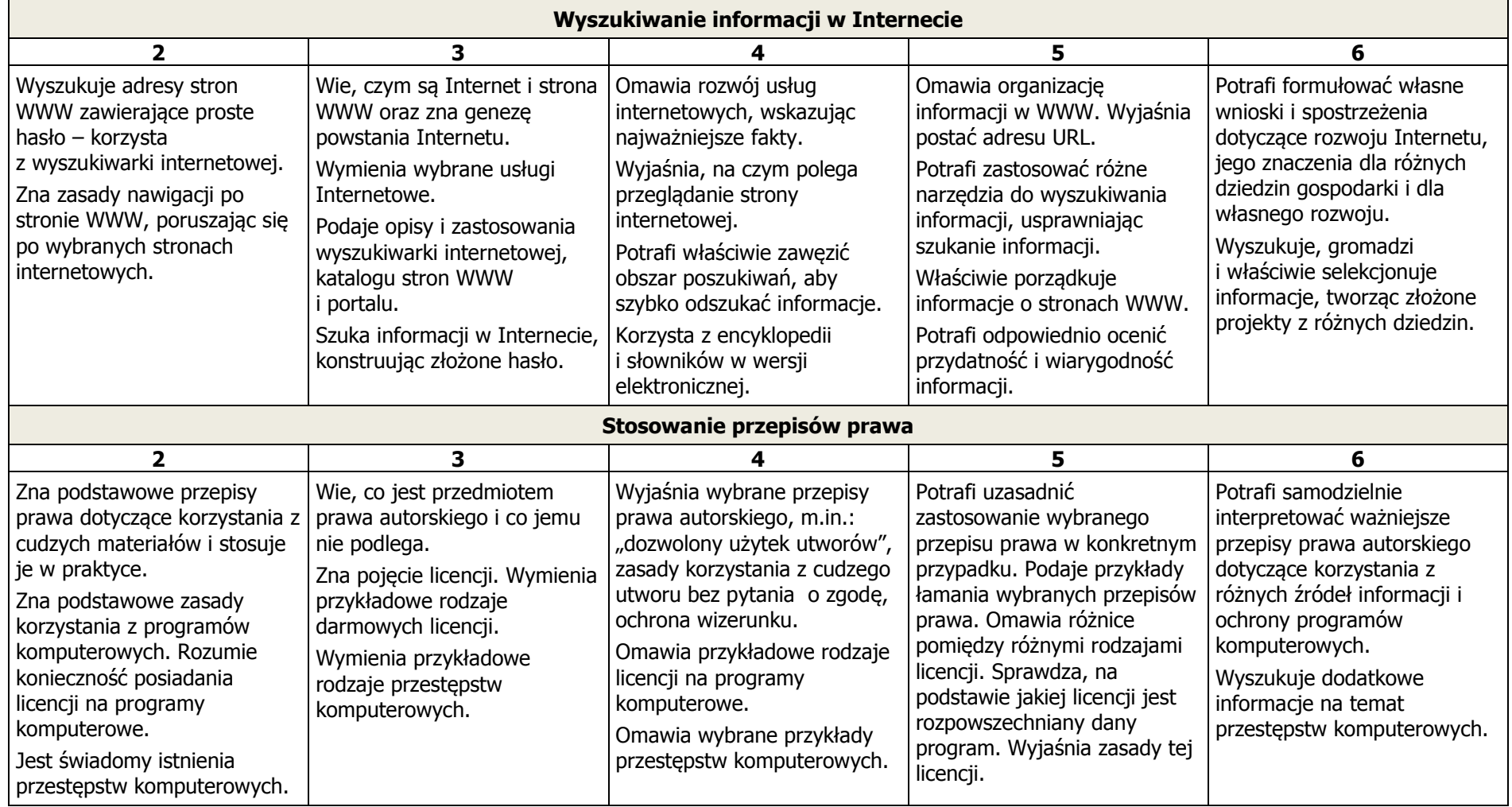

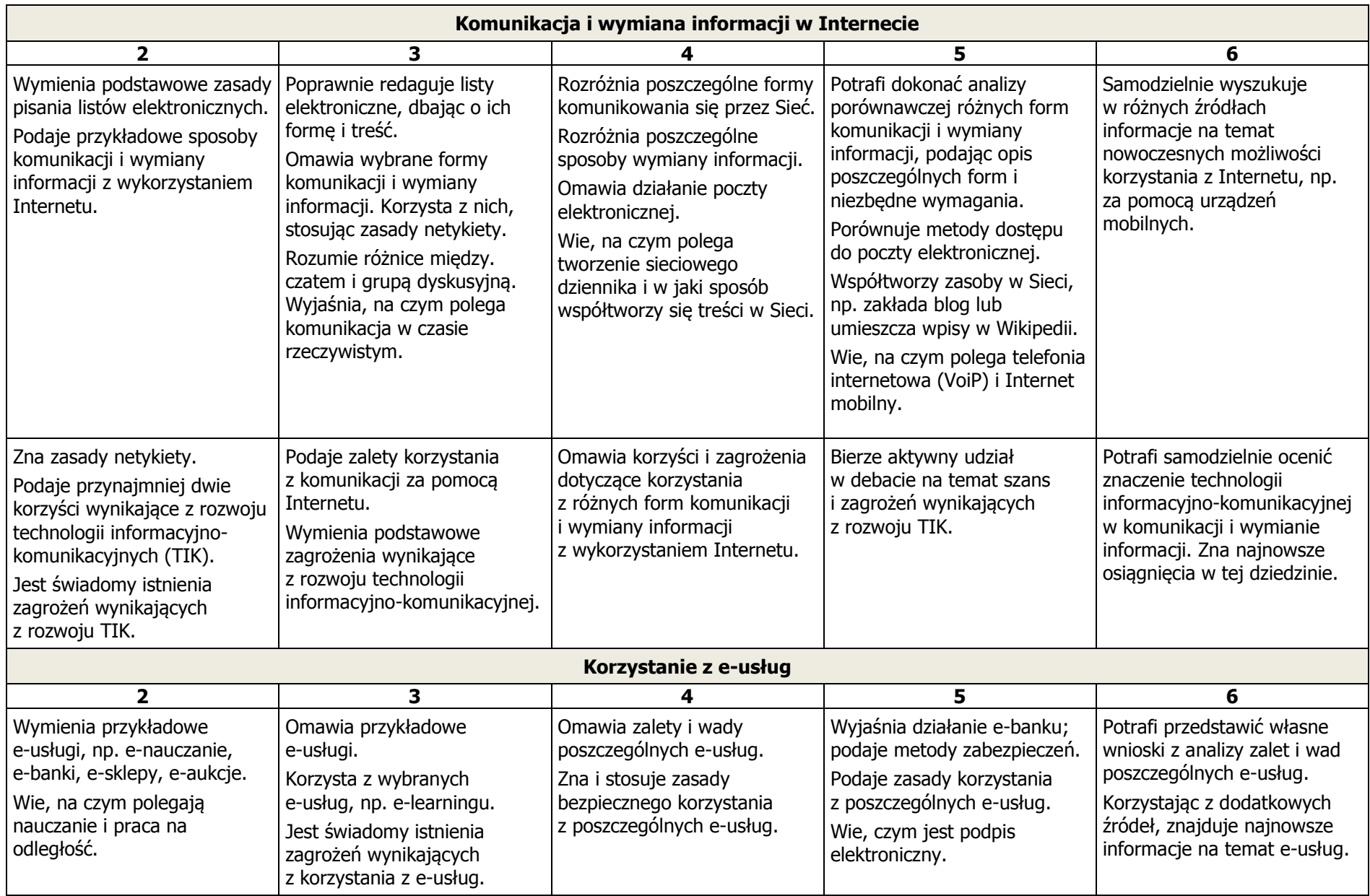

# **Wokół dokumentów komputerowych**

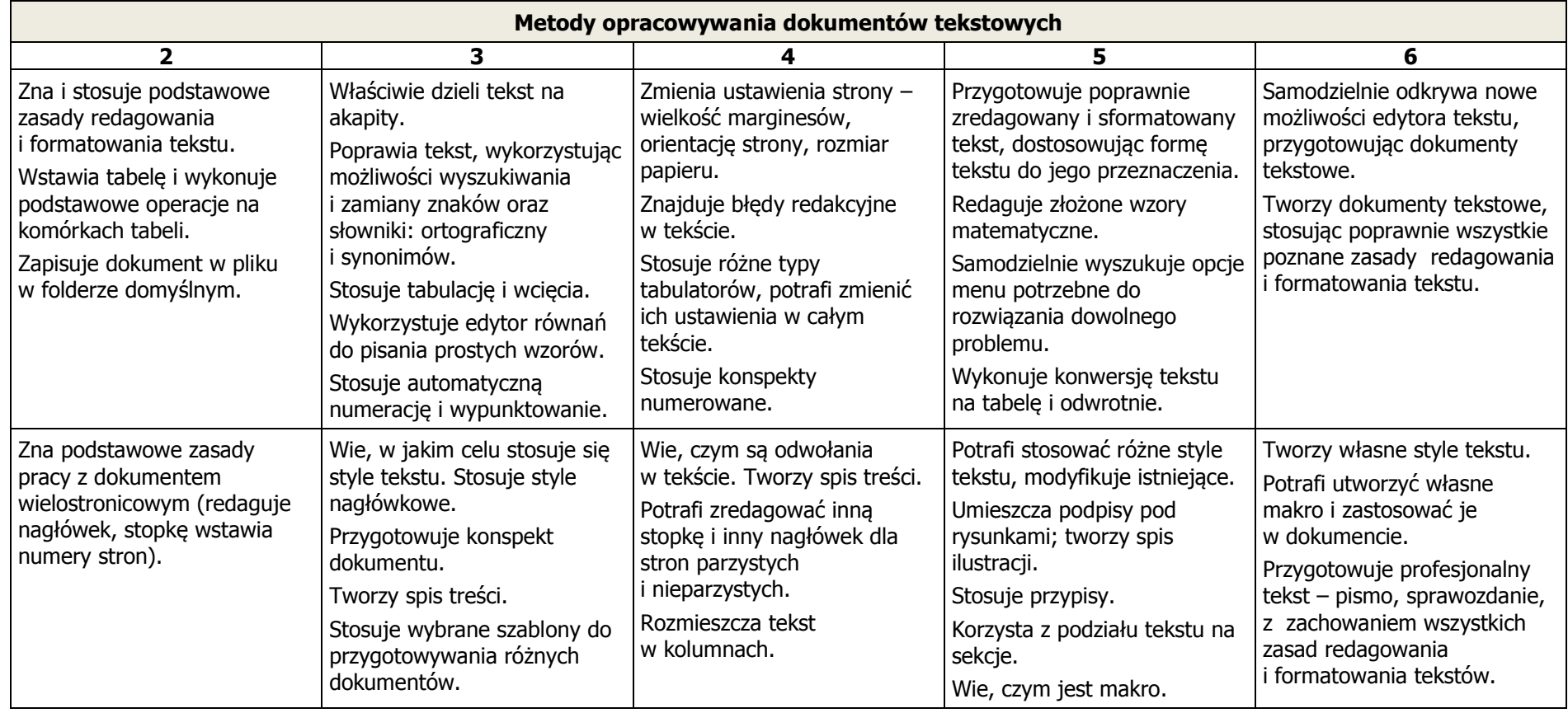

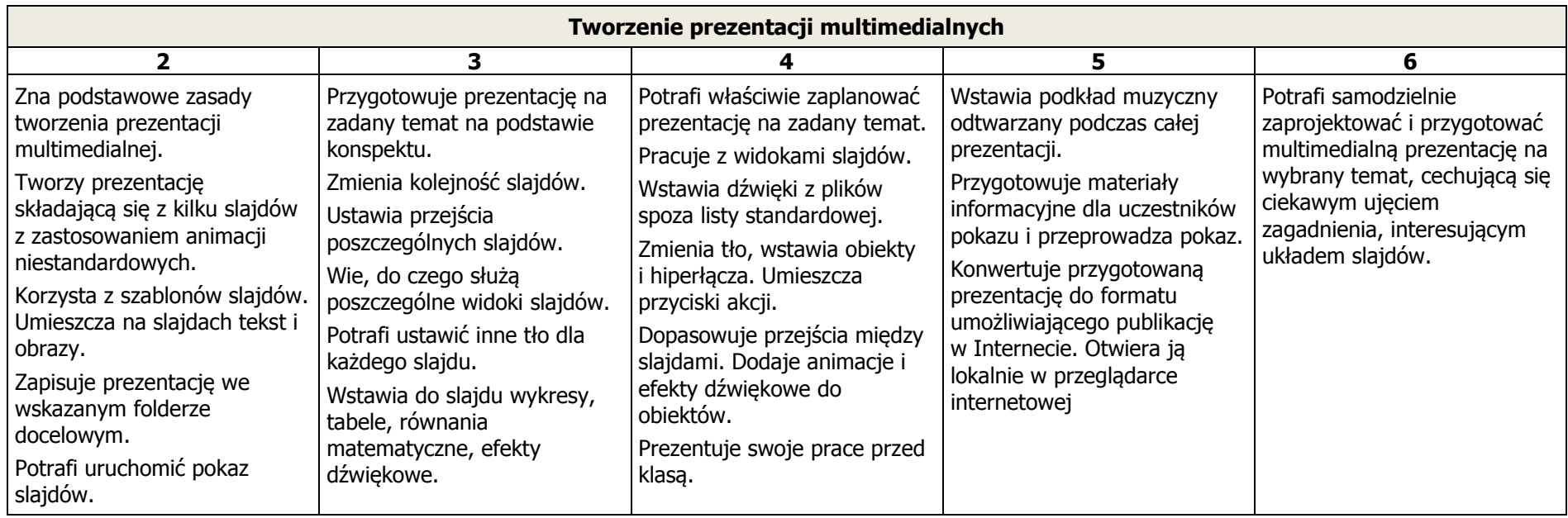

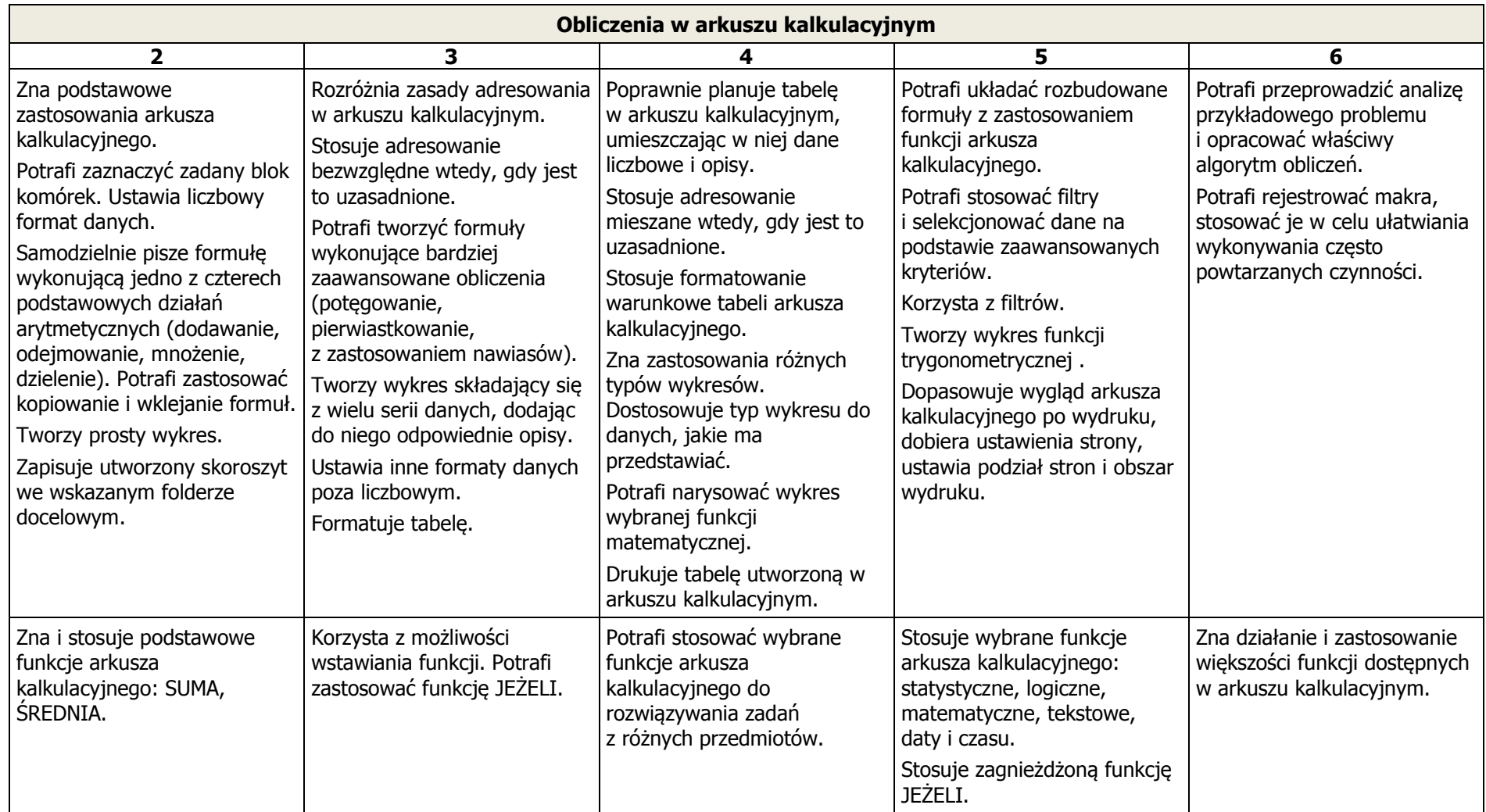

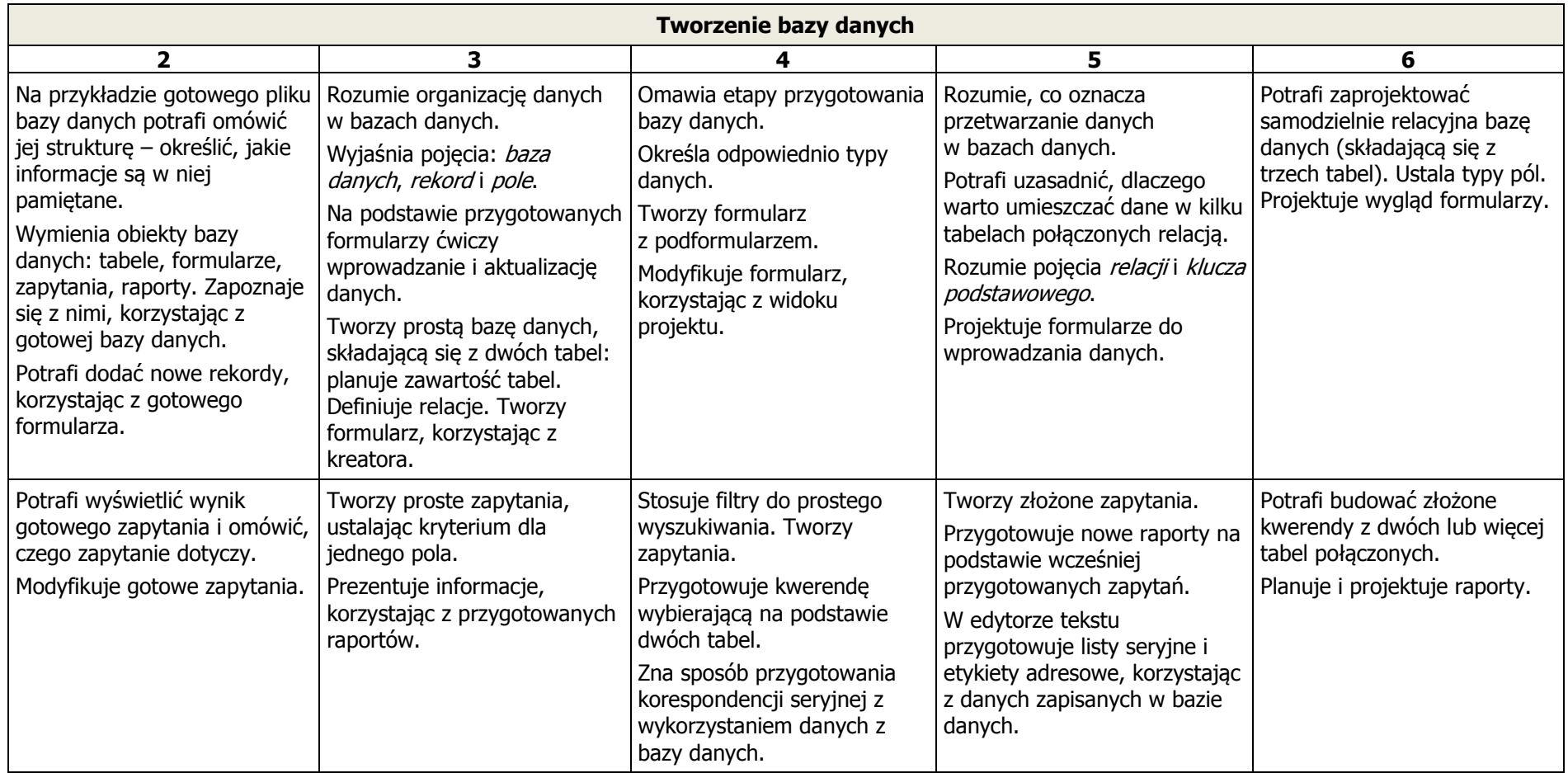

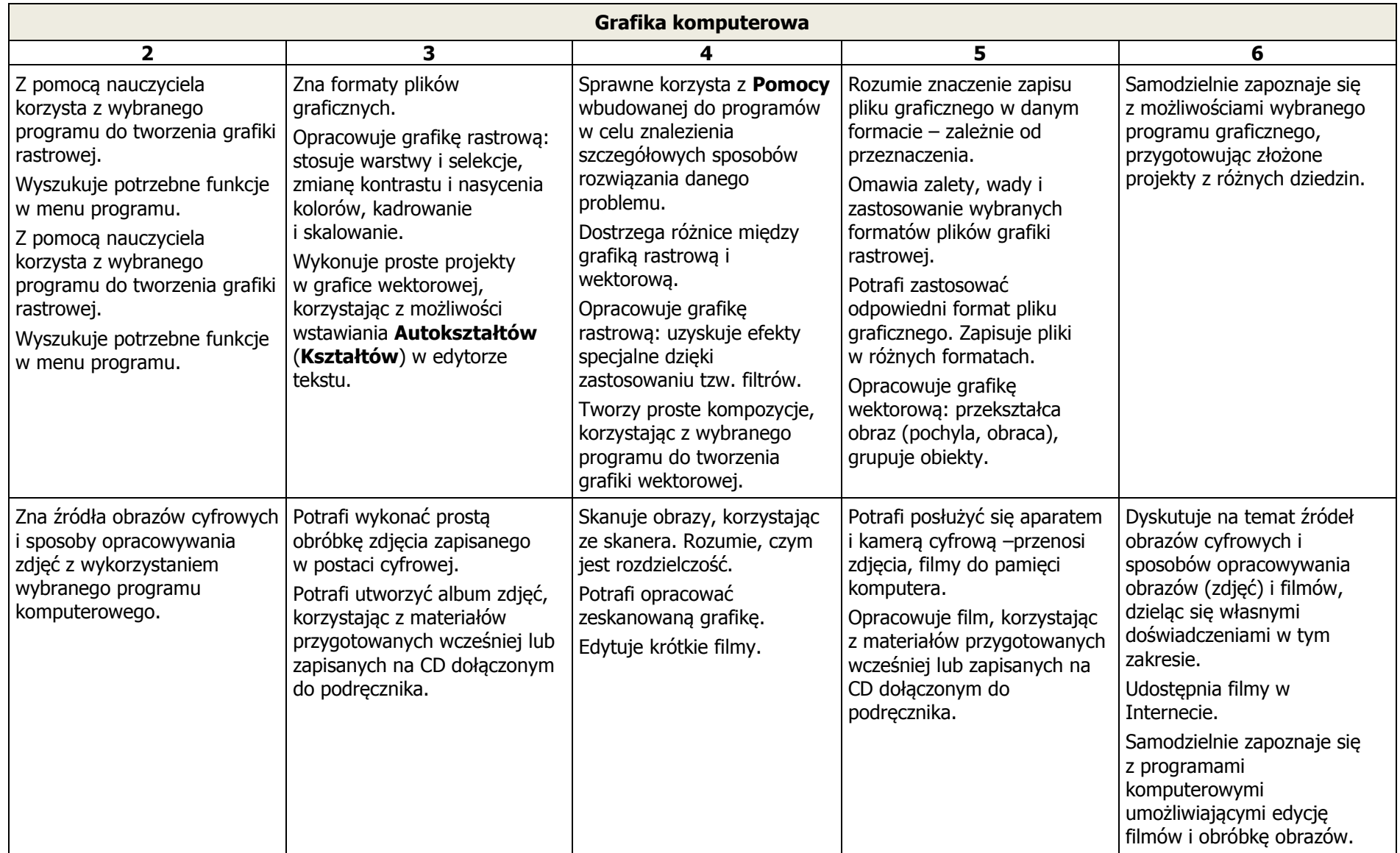

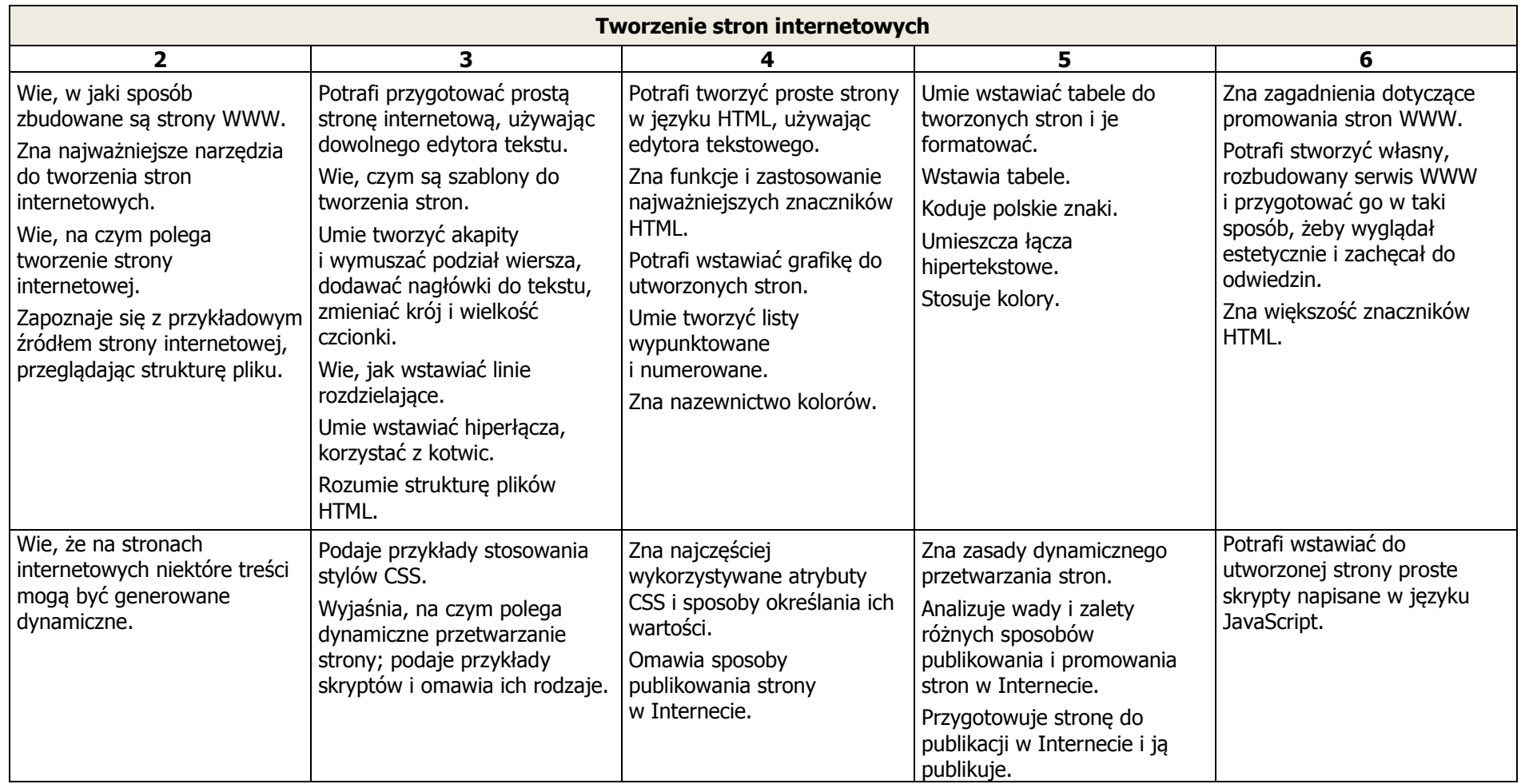

# **Wokół komputera, sieci i programów komputerowych**

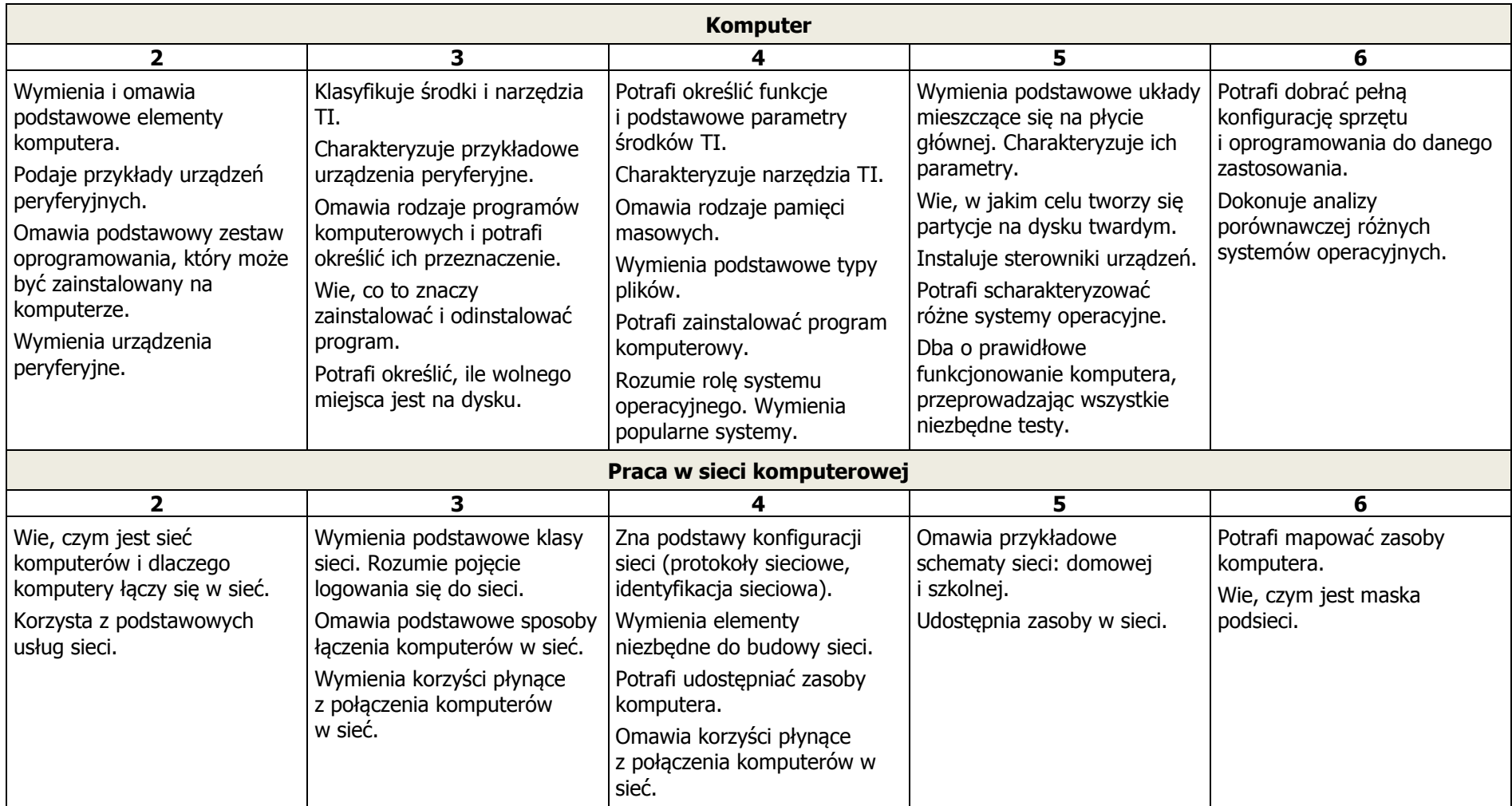

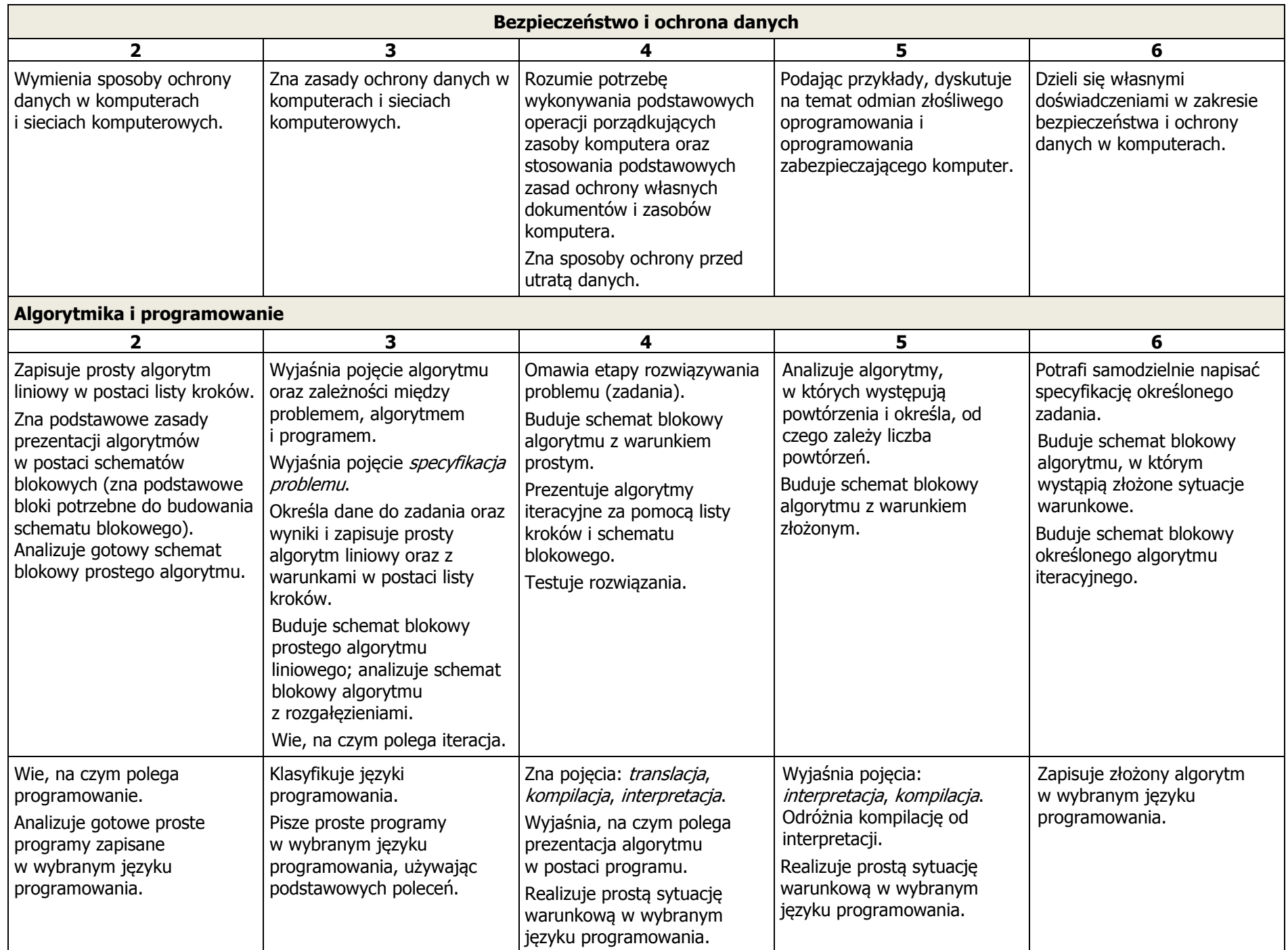

## **Propozycje metod sprawdzania osiągnięć ucznia**

Należy tak organizować pracę na lekcji (przygotowywać odpowiednie ćwiczenia), aby również uczniowie mniej zaawansowani mieli szansę zdobycia najwyższej oceny i nie czuli się dyskryminowani. Wszystkim uczniom należy zapewnić sprawiedliwy sposób oceniania. Należy zwracać szczególną uwagę na postępy w zdobywaniu wiedzy.

Dla uczniów zainteresowanych należy przygotować ćwiczenia trudniejsze, aby mogli wykazać się swoimi umiejętnościami i wiedzą.

Uczniom mającym trudności z wykonywaniem ćwiczeń i poleceń należy pomagać bezpośrednio podczas zajęć, motywować ich i zachęcać do dalszej pracy.

Należy uczniów wcześniej poinformować o wymaganiach na poszczególne oceny.

Uczniowie powinni otrzymywać dużo ocen cząstkowych. Należy oceniać np.:

- ćwiczenia wykonywane podczas lekcji,
- odpowiedzi na pytania,
- udział w projekcie grupowym,
- zadania domowe,
- aktywność na lekcji,
- ćwiczenia sprawdzające.

## **Ocena ćwiczeń wykonywanych podczas lekcji**

Jeśli podczas zajęć informatyki dwie osoby pracują przy jednym komputerze, należy tak planować lekcję, aby uczniowie mogli wykonywać ćwiczenia na zmianę. Tej zasady należy przestrzegać i egzekwować ją, by nie dochodziło do sytuacji, w której pracuje tylko uczeń np. bardziej sprawny.

W trakcie zajęć nauczyciel powinien zwrócić szczególną uwagę na samodzielność wykonywania ćwiczeń przez uczniów i korzystanie z instrukcji, a nie wyłącznie z pomocy "sąsiedzkiej" czy pytań kierowanych do nauczyciela.

Należy obserwować, czy działania podejmowane przez uczniów w celu rozwiązania zadania wynikają z wiedzy na dany temat i nabytych umiejętności, czy są to działania świadome oraz czy uczeń wykonuje wszystkie czynności planowo i nie działa chaotycznie lub przypadkowo.

Można premiować uczniów, którzy wykonają zadanie samodzielnie i poprawnie, jednakże czas wykonania zadania nie powinien być miernikiem oceny. Niektórzy uczniowie mniej sprawnie posługują się klawiaturą czy myszą.

Gdy wykonywane ćwiczenie ma być podsumowaniem większego działu, w ocenie należy uwzględnić opanowanie wszystkich umiejętności przewidzianych w programie dla danego tematu.

Podczas wykonywania ćwiczeń zasadne jest ocenienie na tej samej lekcji wszystkich uczniów.

## **Ocena odpowiedzi na pytania**

W trakcie wykonywania przez uczniów ćwiczeń można zadawać pytania o zastosowaną metodę lub sposób otrzymania danego rozwiązania. Należy zwrócić uwagę na sposób formułowania odpowiedzi: czy uczeń posługuje się słownictwem potocznym, czy też używa określeń fachowych i rozumie ich znaczenie.

## **Ocena udziału w projekcie grupowym**

Wykonanie przez uczniów projektu grupowego pozwala na sprawdzenie i ocenę nabytych kompetencji oraz podsumowanie omówionych treści nauczania. W pracy grupowej każdy uczeń powinien być oceniany za wykonanie cząstkowego zadania, składającego się na cały projekt. Trzeba uwzględnić jego wkład pracy, zaangażowanie i umiejętność pracy w zespole.

#### **Ocena zadań domowych**

Uczniowie powinni mieć systematycznie zadawane zadania domowe, np. udzielanie odpowiedzi na pytania dotyczące tematu omawianego na lekcji. Zadania powinny być odrabiane w zeszycie przedmiotowym, którego posiadanie i prowadzenie powinno być bezwzględnie wymagane. Na każdej lekcji uczeń powinien notować jej temat i zagadnienia (hasłowo).

## **Ocena aktywności na lekcji**

Uczeń poprawnie odpowiadający na lekcji na pytania dodatkowe, wykonujący dodatkowe ćwiczenia, powinien być za to oceniany.

## **Ocena ćwiczeń sprawdzających**

Ćwiczenia sprawdzające powinny być bardzo precyzyjnie określone i dokładnie przygotowane (np. w postaci wypunktowanych poleceń), w formie zrozumiałej dla ucznia i ułatwiającej jednoznaczną ocenę. Forma zadań nie powinna odbiegać od ćwiczeń, które uczniowie wykonują podczas zajęć. Nie należy stosować tzw. zaliczania przedmiotu pod koniec semestru.

W ocenie ćwiczenia należy uwzględnić wykonanie wszystkich poleceń zgodnie z treścią. Warto opracować odpowiednią punktację za wykonanie każdego polecenia.